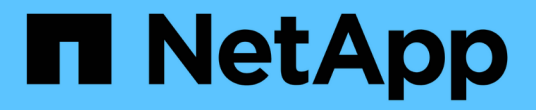

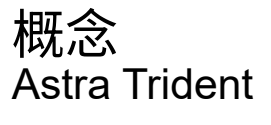

NetApp April 04, 2024

This PDF was generated from https://docs.netapp.com/zh-cn/trident-2304/trident-concepts/intro.html on April 04, 2024. Always check docs.netapp.com for the latest.

# 目录

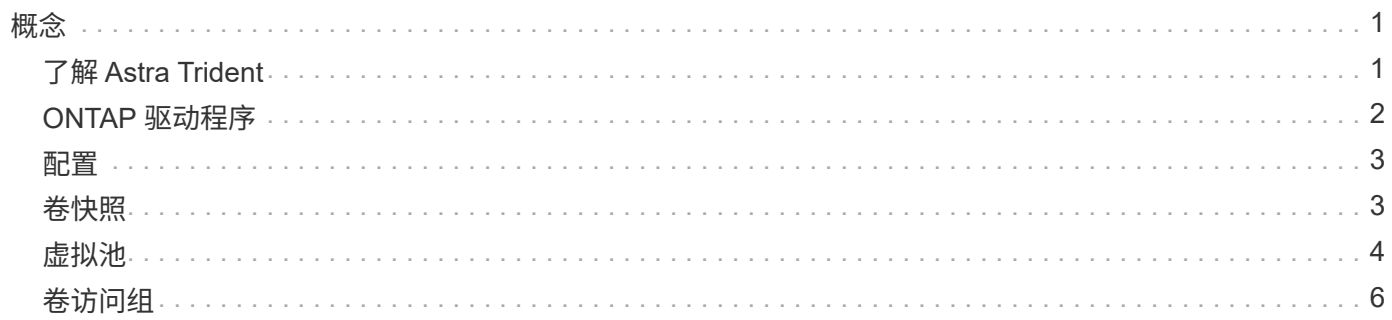

<span id="page-2-0"></span>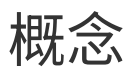

### <span id="page-2-1"></span>了解 **Astra Trident**

Astra Trident 是一个完全受支持的开源项目,由 NetApp 在中维护 ["Astra](https://docs.netapp.com/us-en/astra-family/intro-family.html) [产品系列](https://docs.netapp.com/us-en/astra-family/intro-family.html)["](https://docs.netapp.com/us-en/astra-family/intro-family.html)。它旨 在帮助您使用容器存储接口( CSI )等行业标准接口满足容器化应用程序的持久性需求。

#### 概述

Astra Trident 作为 Pod 部署在 Kubernetes 集群中,并为您的 Kubernetes 工作负载提供动态存储编排服务。它 可以让您的容器化应用程序快速轻松地使用NetApp广泛产品组合中的永久性存储、这些产品组合包括ONTAP (AFF/FAS/Select/Cloud/Amazon FSX for NetApp ONTAP)、Element软件(NetApp HCI/SolidFire)以及Azure NetApp Files 服务以及Google Cloud上的Cloud Volumes Service。

Astra Trident 也是 NetApp Astra 的一项基础技术, 利用 NetApp 行业领先的快照, 备份, 复制和克隆数据管理 技术,可满足 Kubernetes 工作负载的数据保护,灾难恢复,可移动性和迁移用例。

#### 支持的 **Kubernetes** 集群架构

以下 Kubernetes 架构支持 Astra Trident :

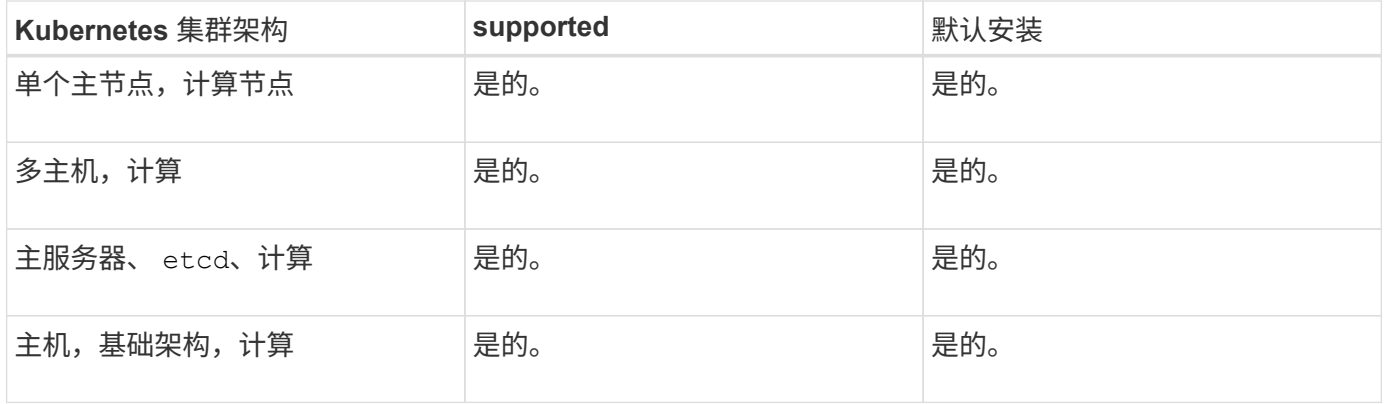

#### 什么是 **Astra** ?

借助 Astra ,企业可以更轻松地在公有云内部和内部环境中管理,保护和移动 Kubernetes 上运行的数据丰富的 容器化工作负载。Astra 使用 NetApp 在公有云和内部环境中成熟而广泛的存储产品组合中的 Astra Trident 配置 和提供永久性容器存储。此外,它还提供了一组丰富的高级应用程序感知型数据管理功能,例如快照,备份和还 原,活动日志和主动克隆,用于数据保护,灾难 / 数据恢复,数据审核以及 Kubernetes 工作负载的迁移用例。

您可以在 Astra 页面上注册免费试用版。

有关详细信息 **…**

- ["NetApp Astra](https://docs.netapp.com/us-en/astra-family/intro-family.html) [产品系列](https://docs.netapp.com/us-en/astra-family/intro-family.html)["](https://docs.netapp.com/us-en/astra-family/intro-family.html)
- ["Astra Control Service](https://docs.netapp.com/us-en/astra/get-started/intro.html) [文档](https://docs.netapp.com/us-en/astra/get-started/intro.html)["](https://docs.netapp.com/us-en/astra/get-started/intro.html)
- ["Astra](https://docs.netapp.com/us-en/astra-control-center/index.html) [控制中心文档](https://docs.netapp.com/us-en/astra-control-center/index.html)["](https://docs.netapp.com/us-en/astra-control-center/index.html)

 $(\cdot)$ 

### <span id="page-3-0"></span>**ONTAP** 驱动程序

Astra Trident 提供了五个唯一的 ONTAP 存储驱动程序, 用于与 ONTAP 集群进行通信。

### **Asta Control**支持的驱动程序

Astra Control可为使用创建的卷提供无缝保护、灾难恢复和移动性(在Kubernetes集群之间移动卷) ontap-nas , ontap-nas-flexgroup, 和 ontap-san 驱动程序。请参见 ["Astra Control](https://docs.netapp.com/us-en/astra-control-center/use/replicate_snapmirror.html#replication-prerequisites)[复制前提条件](https://docs.netapp.com/us-en/astra-control-center/use/replicate_snapmirror.html#replication-prerequisites)["](https://docs.netapp.com/us-en/astra-control-center/use/replicate_snapmirror.html#replication-prerequisites)了解详细信息。

• 您必须使用 ontap-nas 适用于需要数据保护、灾难恢复和移动性的生产工作负载。

- 使用 … ontap-san-economy 预期的卷使用量应远远高于ONTAP 支持的容量。
- 使用 … ontap-nas-economy 仅当预期的卷使用量应远高于ONTAP 支持的容量时、以及 ontap-san-economy 无法使用驱动程序。
- 请勿使用 ontap-nas-economy 预测数据保护、灾难恢复或移动性的需求。

#### 适用于**ONTAP**的**Astra**三端存储驱动程序

Asta三端存储提供了以下存储驱动程序、用于与ONTAP集群进行通信。支持的访问模式包括: *ReadWriteOnce*(RWO)、*ReadOnlyMany*(ROX)、*ReadWriteMany*(rwx)、*ReadWriteOncePod*(RWOP)。

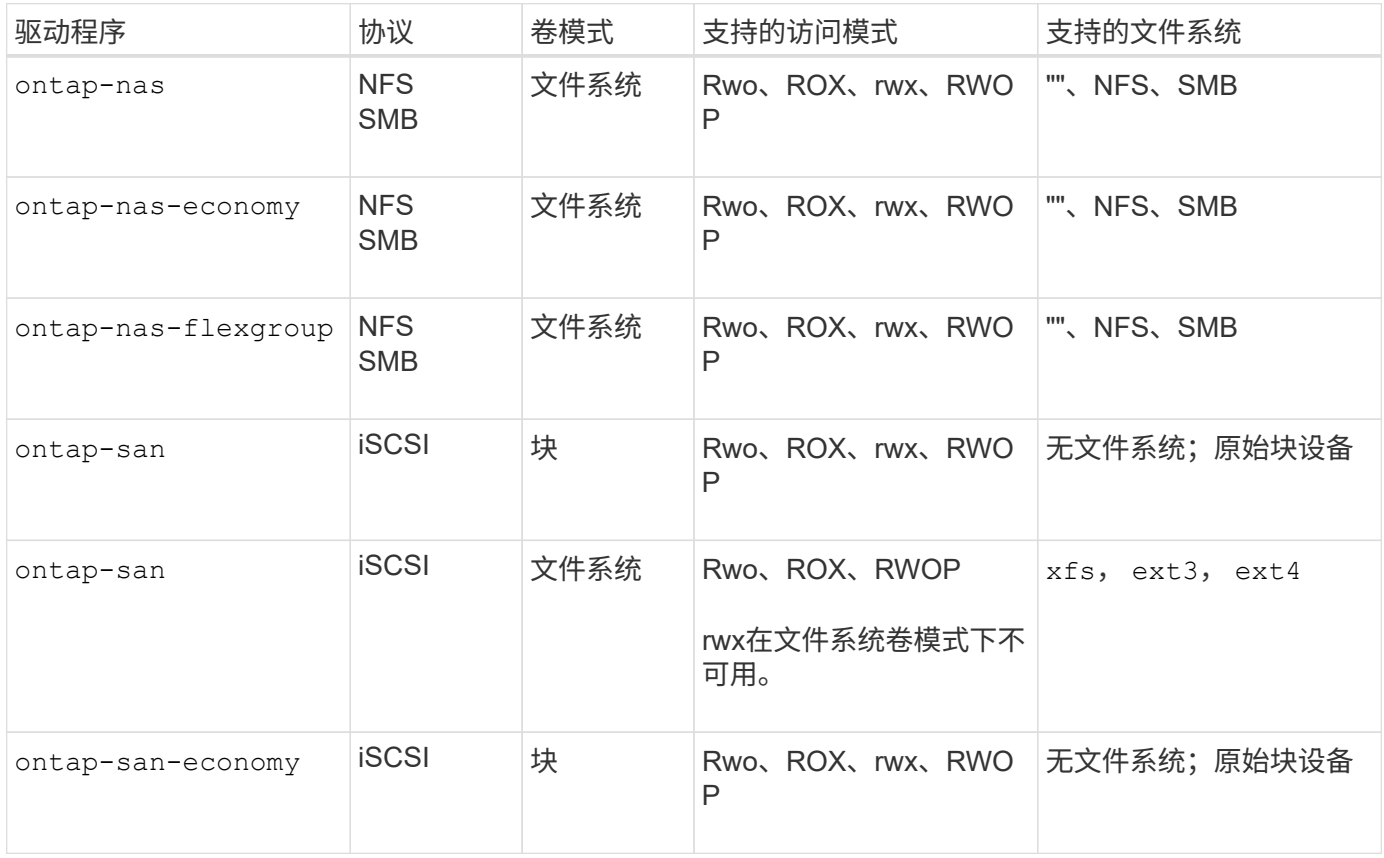

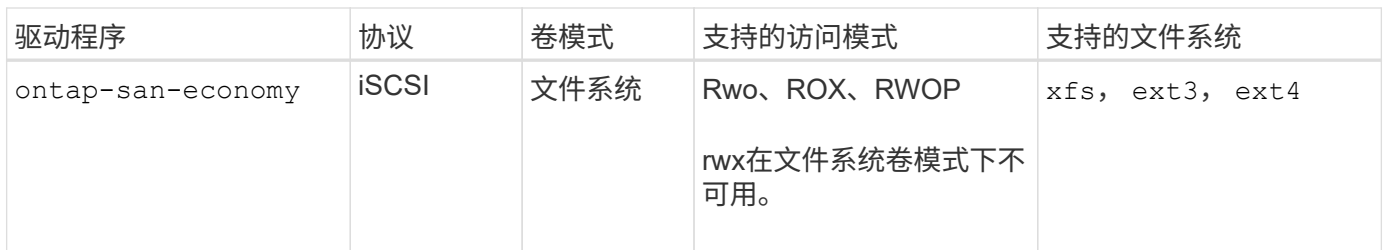

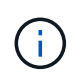

可以使用安全角色的登录凭据(用户名/密码)或专用密钥以及ONTAP集群上安装的证书对ONTAP 后端进行身份验证。您可以使用更新现有后端以从一种身份验证模式移至另一种身份验证模式 tridentctl update backend。

## <span id="page-4-0"></span>配置

在 Astra Trident 中配置有两个主要阶段。第一阶段会将存储类与一组合适的后端存储池相 关联,并在配置之前进行必要的准备。第二阶段包括卷创建本身,需要从与待定卷的存储 类关联的存储池中选择一个存储池。

### 存储类关联

将后端存储池与存储类关联取决于存储类请求的属性及其属性 storagePools, additionalStoragePools ,和 excludeStoragePools 列表。创建存储类时, Trident 会将其每个后端提供的属性和池与存储类请求的 属性和池进行比较。如果存储池的属性和名称与请求的所有属性和池名称匹配,则 Astra Trident 会将该存储池 添加到该存储类的一组合适存储池中。此外、Astra Trident会添加中列出的所有存储池 additionalStoragePools 列出到该集、即使其属性不满足存储类请求的所有或任何属性也是如此。您应使 用 excludeStoragePools 用于覆盖和删除存储类使用的存储池的列表。每次添加新后端时, Astra Trident 都会执行类似的过程,检查其存储池是否满足现有存储类的要求,并删除任何已标记为已排除的。

#### 卷创建

然后, Astra Trident 会使用存储类和存储池之间的关联来确定在何处配置卷。创建卷时, Astra Trident 会首先 获取该卷的存储类的一组存储池, 此外,如果为卷指定协议,则 Astra Trident 会删除无法提供所请求协议的存 储池(例如, NetApp HCI/SolidFire 后端无法提供基于文件的卷,而 ONTAP NAS 后端无法提供基于块的卷 )。Astra Trident 会随机分配此结果集的顺序,以便均匀分布卷,然后迭代并依次尝试在每个存储池上配置卷。 如果在一个上成功,则它会成功返回,并记录在此过程中遇到的任何故障。只有在 \* 无法在 \* 所有 \* 可用于请求 的存储类和协议的存储池上配置时, Astra Trident 才会返回故障。

### <span id="page-4-1"></span>卷快照

详细了解 Astra Trident 如何为其驱动程序创建卷快照。

#### 了解如何创建卷快照

- •。 ontap-nas, ontap-san, gcp-cvs,和 azure-netapp-files 驱动程序、每个永久性卷(PV)都会 映射到一个FlexVol。因此,卷快照会创建为 NetApp 快照。与竞争对手的 Snapshot 技术相比, NetApp 的 Snapshot 技术可提供更高的稳定性,可扩展性,可恢复性和性能。无论是在创建 Snapshot 副本所需的时间 还是在存储空间中,这些 Snapshot 副本都极为高效。
- 。 ontap-nas-flexgroup 驱动程序、每个永久性卷(PV)都会映射到一个FlexGroup。因此,卷快照会创

建为 NetApp FlexGroup 快照。与竞争对手的 Snapshot 技术相比, NetApp 的 Snapshot 技术可提供更高 的稳定性,可扩展性,可恢复性和性能。无论是在创建 Snapshot 副本所需的时间还是在存储空间中,这些 Snapshot 副本都极为高效。

- 。 ontap-san-economy 驱动程序、PV映射到在共享FlexVol上创建的LUN。可以通过对关联 LUN 执行 FlexClones 来实现 PV 的卷快照。借助 ONTAP 的 FlexClone 技术,即使是最大的数据集,也可以几乎即时 创建副本。副本与其父级共享数据块,除了元数据所需的存储之外,不会占用任何存储。
- 。 solidfire-san 驱动程序、每个PV都会映射到在NetApp Element 软件/NetApp HCI集群上创建的 LUN。VolumeSnapshot 由底层 LUN 的 Element Snapshot 表示。这些快照是时间点副本,只占用少量系统 资源和空间。
- 使用时 ontap-nas 和 ontap-san 驱动程序、ONTAP 快照是FlexVol 的时间点副本、会占用FlexVol 本身 的空间。这样,在创建 / 计划快照时,卷中的可写空间量会随着时间的推移而减少。解决此问题的一个简单 方法是,通过 Kubernetes 调整大小来增大卷的大小。另一个选项是删除不再需要的快照。删除通过 Kubernetes 创建的卷快照后, Astra Trident 将删除关联的 ONTAP 快照。也可以删除未通过 Kubernetes 创 建的 ONTAP 快照。

借助 Astra Trident ,您可以使用 VolumeSnapshots 创建新的 PV 。通过对支持的 ONTAP 和 CVS 后端使用 FlexClone 技术,可以从这些快照创建 PV 。从快照创建 PV 时,后备卷是快照父卷的 FlexClone 。。 solidfire-san 驱动程序使用Element软件卷克隆从快照创建PV。此时,它将从 Element 快照创建一个克 隆。

### <span id="page-5-0"></span>虚拟池

虚拟池在Astra Trident存储后端和Kubernetes之间提供了一个抽象层 StorageClasses。 管理员可以通过这些协议以一种通用的、与后端无关的方式定义各个方面、例如每个后端 的位置、性能和保护、而无需创建 StorageClass 指定要用于满足所需条件的物理后 端、后端池或后端类型。

了解虚拟池

存储管理员可以在JSON或YAML定义文件中的任一Astra Trident后端定义虚拟池。

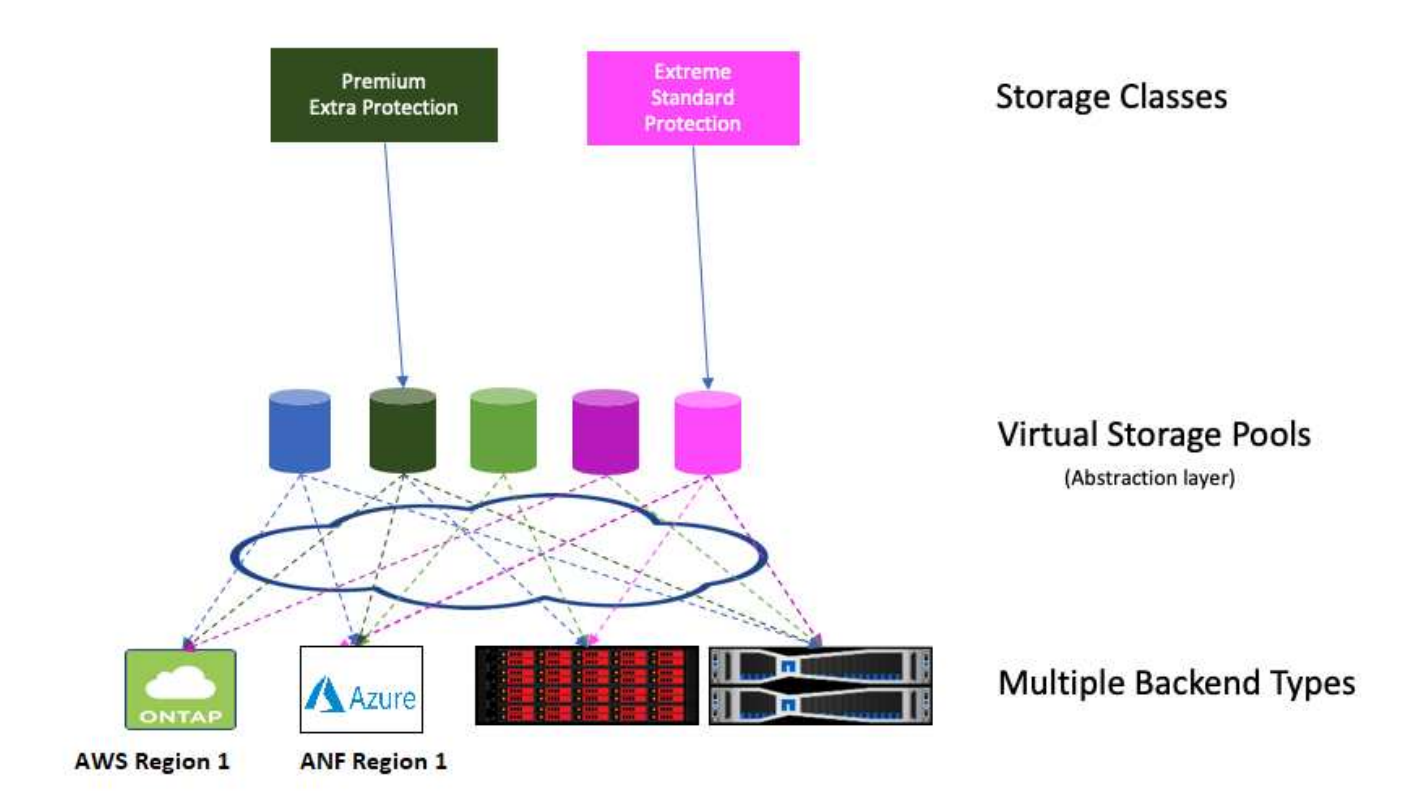

在虚拟池列表之外指定的任何方面对于后端都是全局的,并将应用于所有虚拟池,而每个虚拟池可能会分别指定 一个或多个方面(覆盖任何后端 - 全局方面)。

- Œ
- 定义虚拟池时、请勿尝试在后端定义中重新排列现有虚拟池的顺序。
- 建议不要修改现有虚拟池的属性。您应定义一个新的虚拟池以进行更改。

大多数方面都以后端特定术语来指定。重要的是、宽高值不会公开在后端驱动程序之外、也不能在中进行匹配 StorageClasses。而是管理员为每个虚拟池定义一个或多个标签。每个标签都是一个键:值对,标签可能在 唯一的后端通用。与其他方面一样,可以为每个池指定标签,也可以为后端指定全局标签。与具有预定义名称和 值的方面不同,管理员可以根据需要全权定义标签键和值。为了方便起见、存储管理员可以按标签为每个虚拟池 和组卷定义标签。

答 StorageClass 通过引用选择器参数中的标签来标识要使用的虚拟池。 虚拟池选择器支持以下运算符:

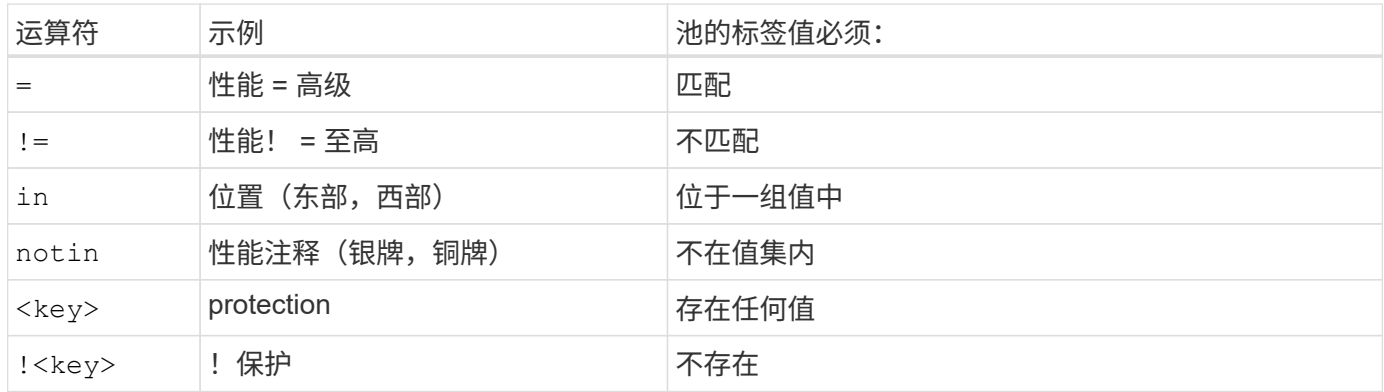

### <span id="page-7-0"></span>卷访问组

了解有关 Astra Trident 如何使用的更多信息 ["](https://docs.netapp.com/us-en/element-software/concepts/concept_solidfire_concepts_volume_access_groups.html)[卷](https://docs.netapp.com/us-en/element-software/concepts/concept_solidfire_concepts_volume_access_groups.html)[访问](https://docs.netapp.com/us-en/element-software/concepts/concept_solidfire_concepts_volume_access_groups.html)[组](https://docs.netapp.com/us-en/element-software/concepts/concept_solidfire_concepts_volume_access_groups.html)["](https://docs.netapp.com/us-en/element-software/concepts/concept_solidfire_concepts_volume_access_groups.html)。

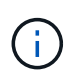

如果使用的是 CHAP ,请忽略此部分,建议使用此部分来简化管理并避免下面所述的扩展限制。 此外,如果您在 CSI 模式下使用 Astra Trident ,则可以忽略此部分。在作为增强型 CSI 配置程 序安装时, Astra Trident 会使用 CHAP 。

#### 了解卷访问组

Astra Trident 可以使用卷访问组来控制对其配置的卷的访问。如果禁用了CHAP、则它希望找到一个名为的访问 组 trident 除非在配置中指定一个或多个访问组ID。

虽然 Astra Trident 会将新卷与已配置的访问组相关联,但它不会自行创建或管理访问组。在将存储后端添加到 Astra Trident 之前,访问组必须存在,并且这些访问组必须包含 Kubernetes 集群中每个节点的 iSCSI IQN ,这 些节点可能会挂载该后端配置的卷。在大多数安装中,包括集群中的每个工作节点。

对于节点数超过 64 个的 Kubernetes 集群,您应使用多个访问组。每个访问组最多可以包含 64 个 IQN,每个 卷可以属于四个访问组。在最多配置四个访问组的情况下,集群中大小最多为 256 个节点的任何节点都可以访 问任何卷。有关卷访问组的最新限制,请参见 ["](https://docs.netapp.com/us-en/element-software/concepts/concept_solidfire_concepts_volume_access_groups.html)[此](https://docs.netapp.com/us-en/element-software/concepts/concept_solidfire_concepts_volume_access_groups.html)[处](https://docs.netapp.com/us-en/element-software/concepts/concept_solidfire_concepts_volume_access_groups.html)["](https://docs.netapp.com/us-en/element-software/concepts/concept_solidfire_concepts_volume_access_groups.html)。

修改使用默认值的配置时 trident 访问组到也使用其他的访问组、并包括的ID trident 列表中的访问组。

#### 版权信息

版权所有 © 2024 NetApp, Inc.。保留所有权利。中国印刷。未经版权所有者事先书面许可,本文档中受版权保 护的任何部分不得以任何形式或通过任何手段(图片、电子或机械方式,包括影印、录音、录像或存储在电子检 索系统中)进行复制。

从受版权保护的 NetApp 资料派生的软件受以下许可和免责声明的约束:

本软件由 NetApp 按"原样"提供,不含任何明示或暗示担保,包括但不限于适销性以及针对特定用途的适用性的 隐含担保,特此声明不承担任何责任。在任何情况下,对于因使用本软件而以任何方式造成的任何直接性、间接 性、偶然性、特殊性、惩罚性或后果性损失(包括但不限于购买替代商品或服务;使用、数据或利润方面的损失 ;或者业务中断),无论原因如何以及基于何种责任理论,无论出于合同、严格责任或侵权行为(包括疏忽或其 他行为),NetApp 均不承担责任,即使已被告知存在上述损失的可能性。

NetApp 保留在不另行通知的情况下随时对本文档所述的任何产品进行更改的权利。除非 NetApp 以书面形式明 确同意,否则 NetApp 不承担因使用本文档所述产品而产生的任何责任或义务。使用或购买本产品不表示获得 NetApp 的任何专利权、商标权或任何其他知识产权许可。

本手册中描述的产品可能受一项或多项美国专利、外国专利或正在申请的专利的保护。

有限权利说明:政府使用、复制或公开本文档受 DFARS 252.227-7013 (2014 年 2 月)和 FAR 52.227-19 (2007 年 12 月)中"技术数据权利 — 非商用"条款第 (b)(3) 条规定的限制条件的约束。

本文档中所含数据与商业产品和/或商业服务(定义见 FAR 2.101)相关,属于 NetApp, Inc. 的专有信息。根据 本协议提供的所有 NetApp 技术数据和计算机软件具有商业性质,并完全由私人出资开发。 美国政府对这些数 据的使用权具有非排他性、全球性、受限且不可撤销的许可,该许可既不可转让,也不可再许可,但仅限在与交 付数据所依据的美国政府合同有关且受合同支持的情况下使用。除本文档规定的情形外,未经 NetApp, Inc. 事先 书面批准,不得使用、披露、复制、修改、操作或显示这些数据。美国政府对国防部的授权仅限于 DFARS 的第 252.227-7015(b)(2014 年 2 月)条款中明确的权利。

商标信息

NetApp、NetApp 标识和 <http://www.netapp.com/TM> 上所列的商标是 NetApp, Inc. 的商标。其他公司和产品名 称可能是其各自所有者的商标。